# <span id="page-0-0"></span>Detection of geometric temporal changes in point clouds - Additional Material

Gianpaolo Palma<sup>1</sup>, Paolo Cignoni<sup>1</sup>, Tamy Boubekeur<sup>2</sup>, Roberto Scopigno<sup>1</sup>

<sup>1</sup>Visual Computing Lab - ISTI - CNR, Italy <sup>2</sup>Telecom ParisTech - CNRS LTCI - Institut Mines Telecom, France

## Abstract

*This document contains additional results of the paper "Detection of geometric temporal changes in point clouds"*

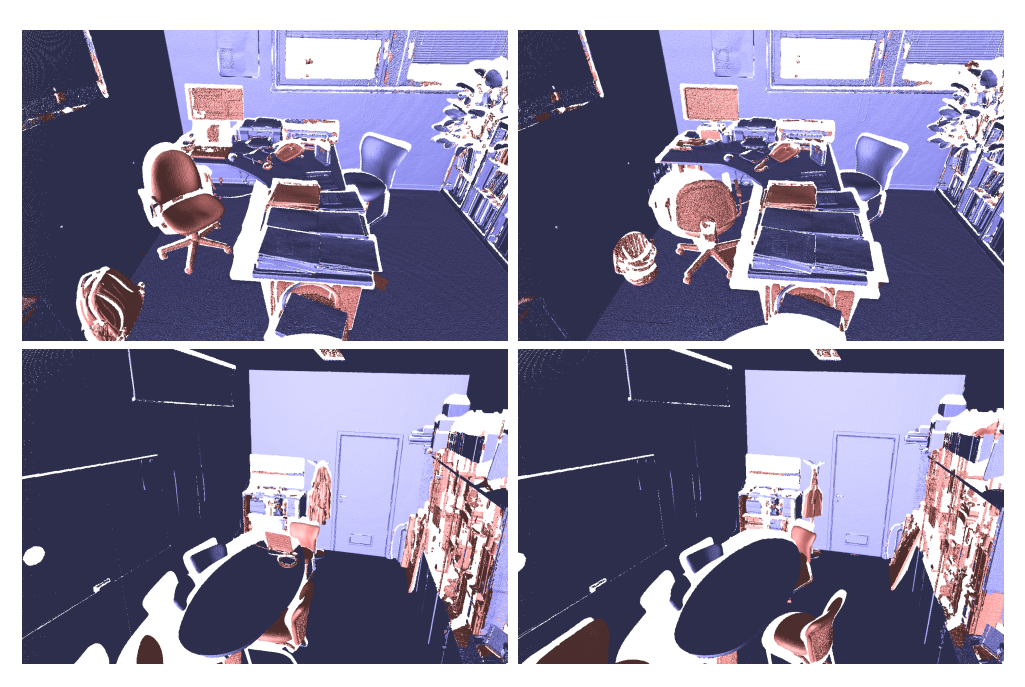

Figure 1: *Change detection results between OFFICE T0 (Left) and OFFICE T1 (Right) in two different places. More info in the 1st row of the Table [1.](#page-3-0)*

 c 2015 The Author(s) Computer Graphics Forum c 2015 The Eurographics Association and John Wiley & Sons Ltd. Published by John Wiley & Sons Ltd.

*G. Palma et al. / Detection of changes in point clouds*

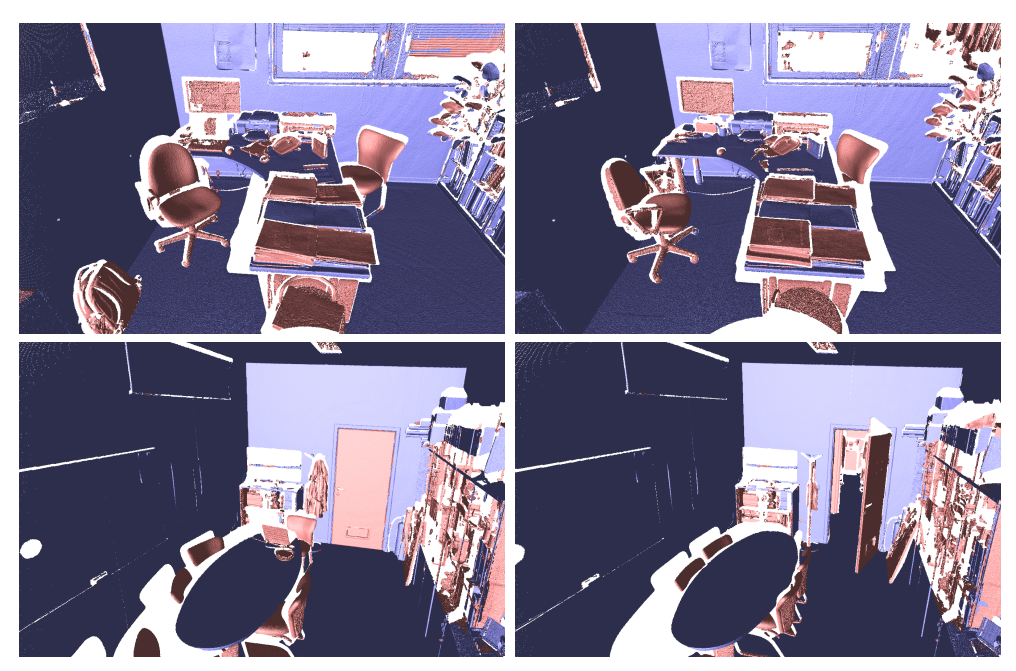

Figure 2: *Change detection results between OFFICE T0 (Left) and OFFICE T2 (Right) in two different places. More info in the 2nd row of the Table [1.](#page-3-0)*

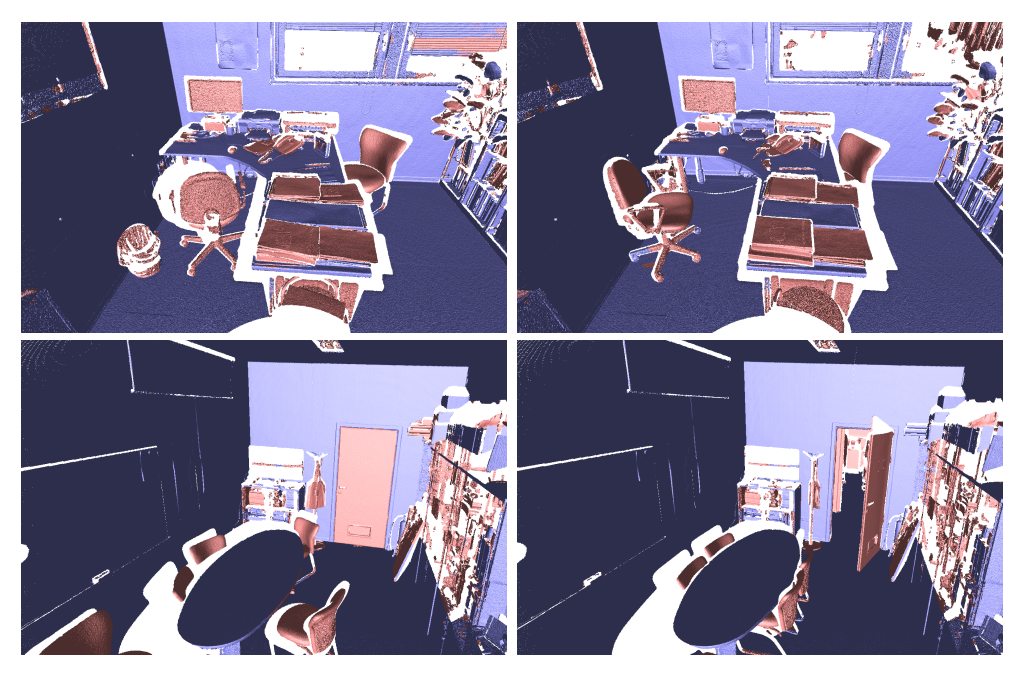

Figure 3: *Change detection results between OFFICE T1 (Left) and OFFICE T2 (Right) in two different places. More info in the 3rd row of the Table [1.](#page-3-0)*

*G. Palma et al. / Detection of changes in point clouds*

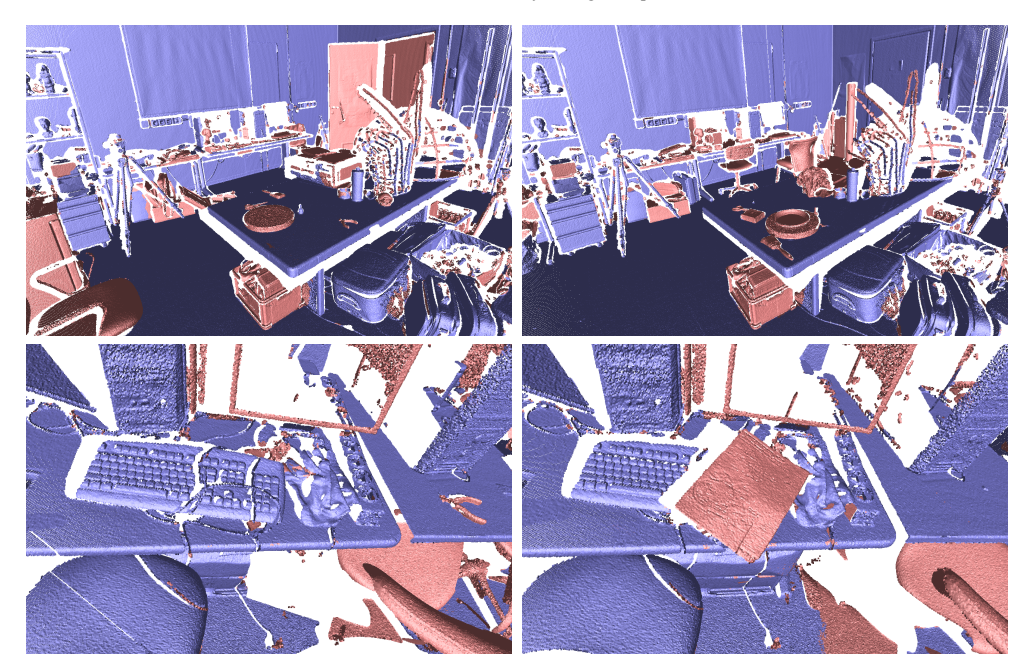

Figure 4: *Change detection results between LAB T0 (Left) and LAB T1 (Right) in two different places. More info in the 2nd row of the Table [1.](#page-3-0)*

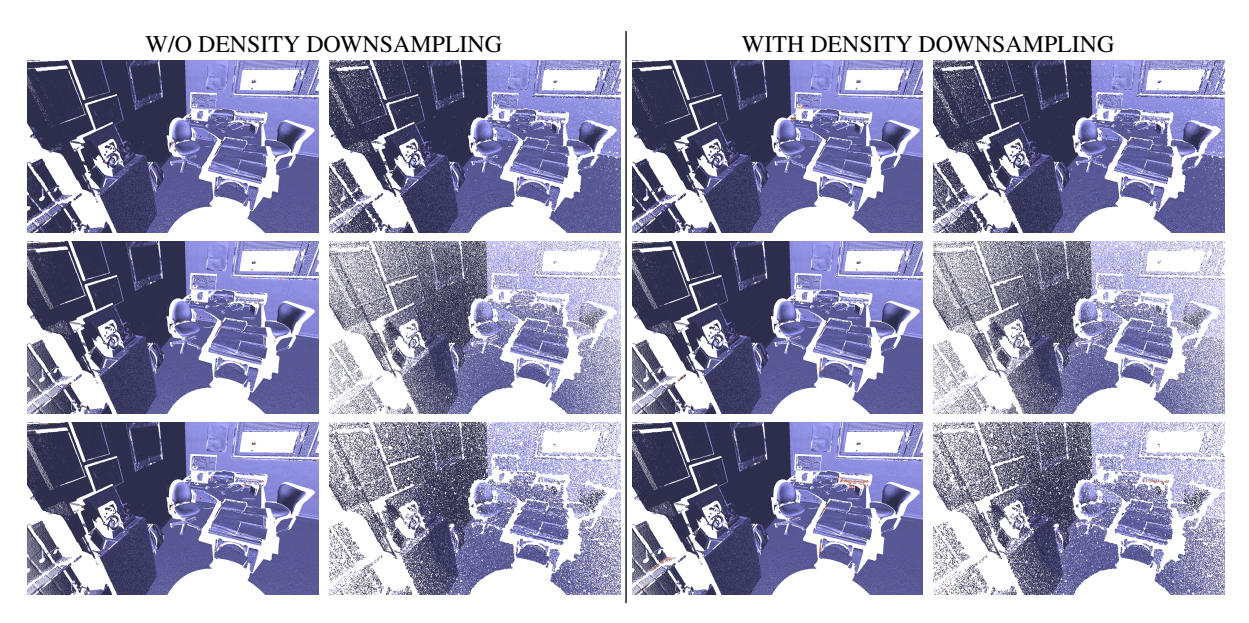

Figure 5: *Change detection between a scan and its sub-sampled versions to verify the robustness against the point density. (First row) OFFICE S1 vs OFFICE S0.5. (Second row) OFFICE S1 vs OFFICE S0.25. (Third row) OFFICE S1 vs OFFICE S0.125. The left column shows the result obtained using directly the two scans while the right column shows the result with the sub-sampling preprocessing to reduce the scans at the same local density.*

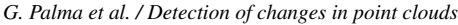

<span id="page-3-0"></span>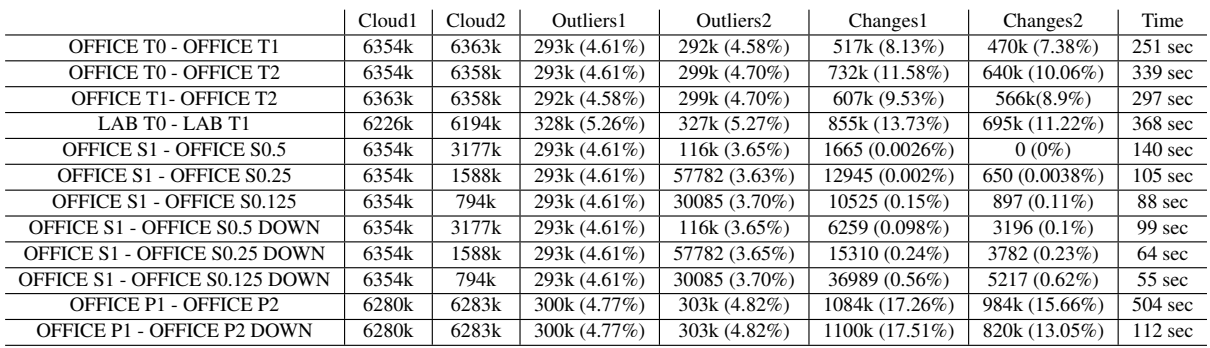

Table 1: *Test case and performance data*

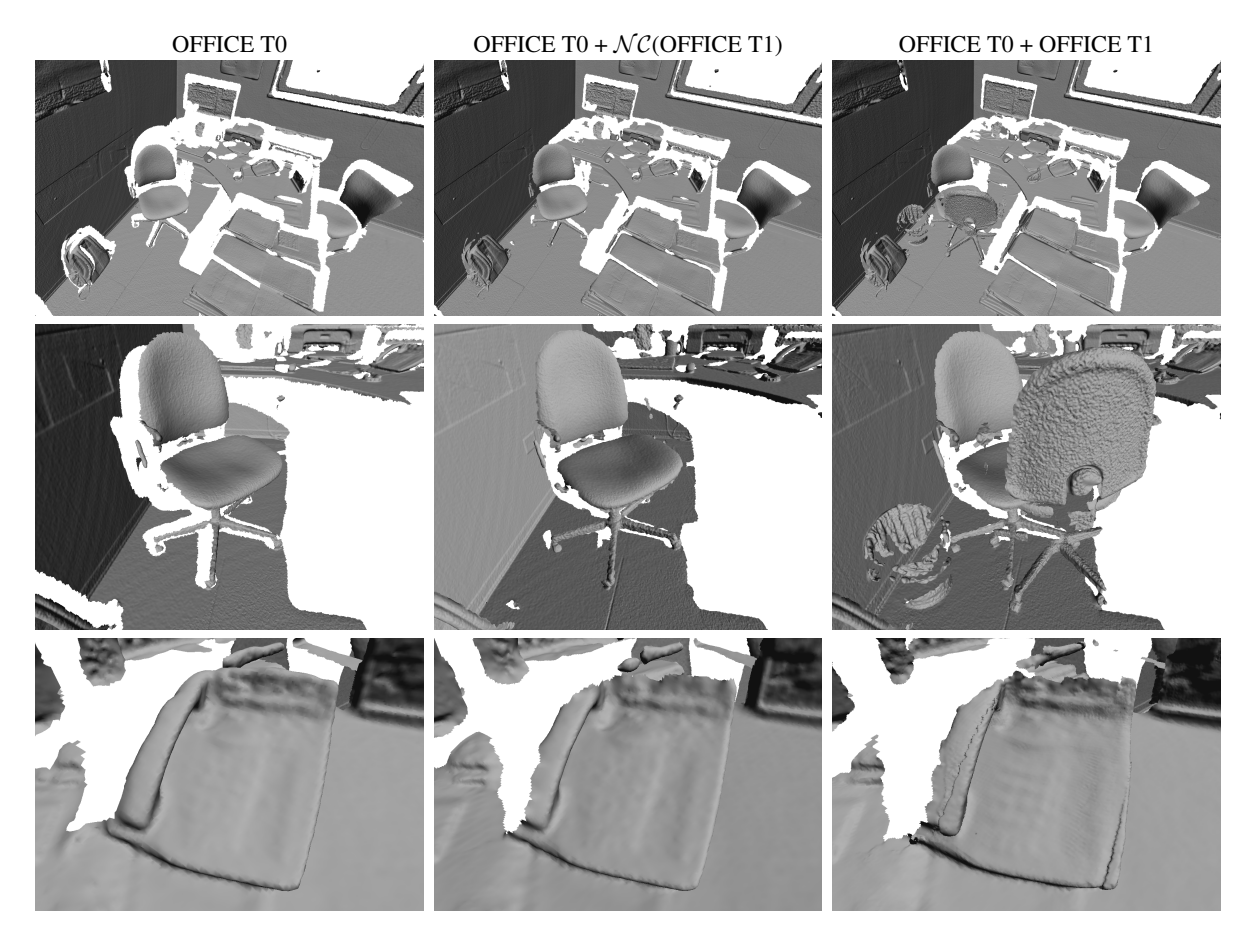

Figure 6: *Triangulation results from three inputs: (Left) OFFICE T0; (Center) OFFICE T0 plus the no change regions of OFFICE T1; (Right) union of OFFICE T0 and OFFICE T1. The pictures in the center show a more complete reconstruction without inconsistencies due to the intersection of different objects.*

## <span id="page-4-1"></span>Appendix A

This appendix contains the pseudo-code and notation of the algorithm described in Section [6](#page-0-0) of the paper. The function FITALGEBRSPHERE(*Q*) uses the method described in [\[GGG08\]](#page-4-0) to fit an algebraic sphere using the point in the set *Q*.

# References

<span id="page-4-0"></span>[GGG08] GUENNEBAUD G., GERMANN M., GROSS M. H.: Dynamic sampling and rendering of algebraic point set surfaces. *Compututer Graphics Forum 27*, 2 (2008), 653–662. [5](#page-4-1)

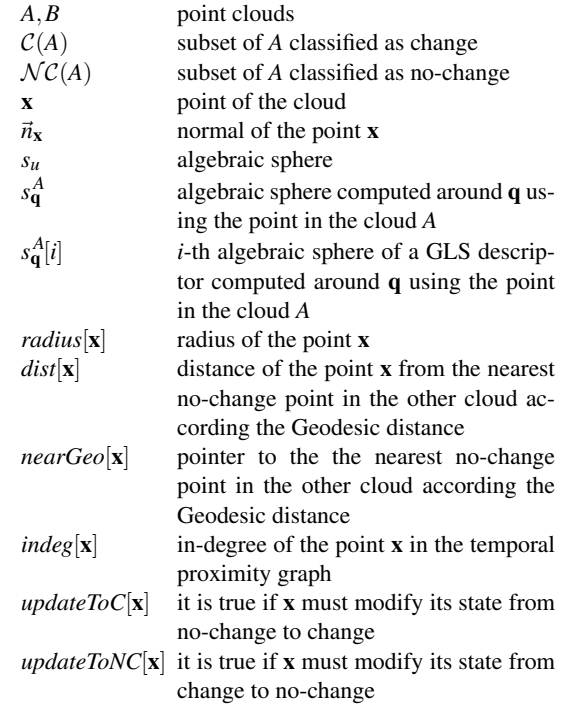

### Table 2: *Notation*

### Algorithm 1 Build the temporal proximity graph

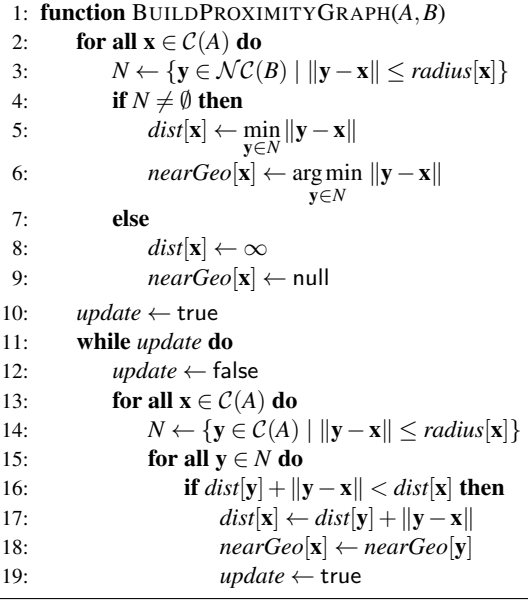

Algorithm 2 Check if the point y is near to the plane defined by x

1: function  $\text{CHECKPLANE}(x, y)$ 

2: **return**  $\vec{n}_x \cdot \vec{n}_y > t_1 \wedge |(y-x) \cdot \vec{n}_x| < t_2$ 

c 2015 The Author(s) Computer Graphics Forum c 2015 The Eurographics Association and John Wiley & Sons Ltd.

*G. Palma et al. / Detection of changes in point clouds*

Algorithm 3 Check if the point x is a double time accumulation vertex in the proximity graph

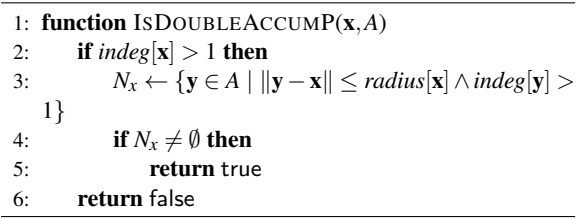

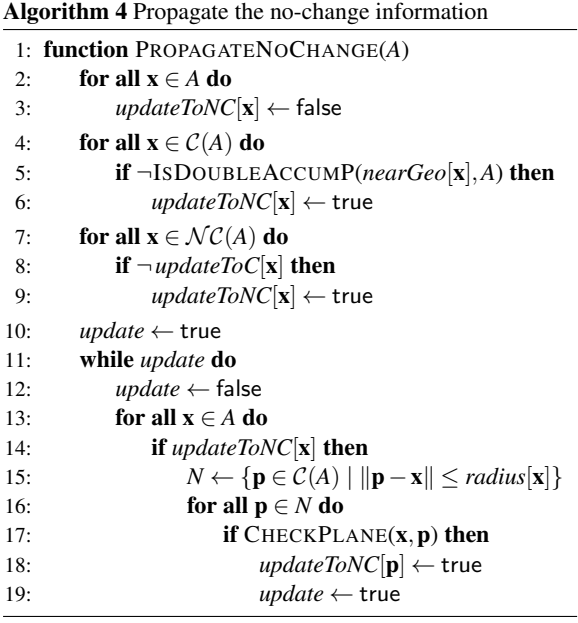

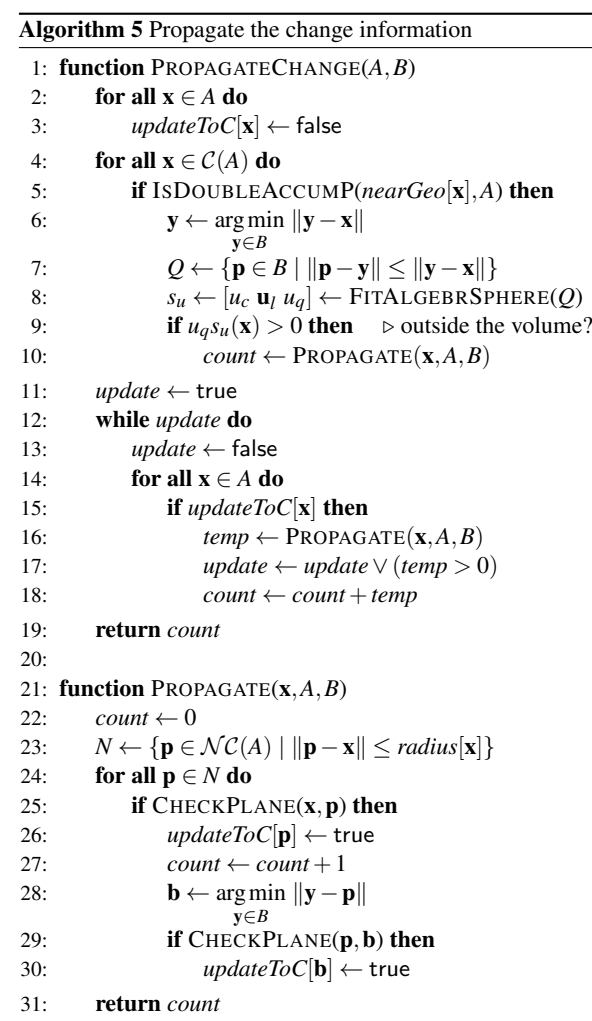